## Docker V Puppet

Ein Erfahrungsbericht über die Umstellung einer auf Vagrant und Puppet basierenden Entwicklungsumgebung auf Docker und Puppet

#### About me

- Lienhart Woitok
- Seit über 10 Jahren bei netlogix im Bereich DevOps tätig
- 10 Jahre Erfahrung mit Puppet, aber wenig Erfahrung mit Docker
- Keine sozialen Medien <lienhart.woitok@netlogix.de>

### Das Projekt

- PHP-Applikation (Framework: Neos Flow)
- 16+ unabhängige Instanzen
- Pro Instanz:
	- Webserver mit PHP
	- min. 1 Worker
- Zentrale Dienste:
	- MySQL
	- Redis
	- RabbitMQ

#### Ausgangslage

- Vagrant
- Puppet
- Probleme:
	- langsam
	- "spezielles" Setup nicht extern nutzbar

#### Der Plan

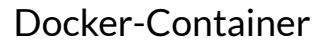

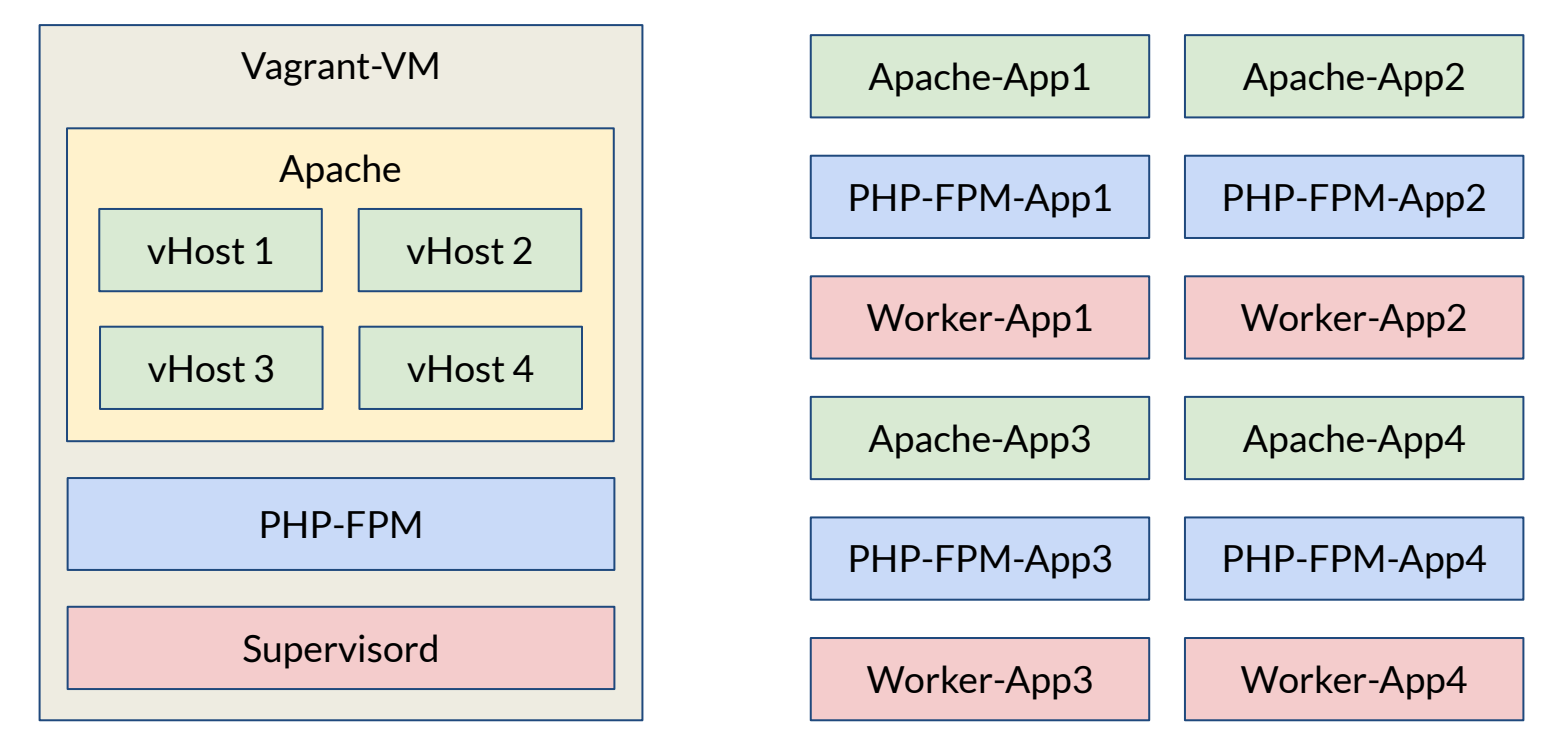

### 1. Versuch

- Klassische Dockerfiles
- Schnelle erste Erfolge
- Probleme:
	- viel Boilerplate-Code
	- viel duplicate Code
	- Logik in Shell-Scripten

#### 2. Versuch

- Docker + Puppet, geht das?
- Puppet in laufenden Containern? Nein!
- puppetlabs/image\_build ist tot
- Packer kann Docker und Puppet

#### Vorteile von Puppet

- Code-Reuse
- Abstraktion von Komplexität
	- durch Kapselung in Klassen und Defines
	- über Image-Grenzen hinweg
- Vorhandene Logik nutzen

#### Funktionsweise

- Packer ...
	- startet Docker-Container
	- installiert puppet
	- invalidiert evtl. vorhandene Zertifikate
	- führt Puppet aus
	- entfernt Zertifikate
	- speichert Container als Image
	- taggt das Image
	- pusht das Image

### Showtime!

#### Code

#### <https://github.com/netlogix/docker-puppet-demo>

# Fragen?

Diskussion: wie macht ihr das eigentlich bei komplexeren Projekten?

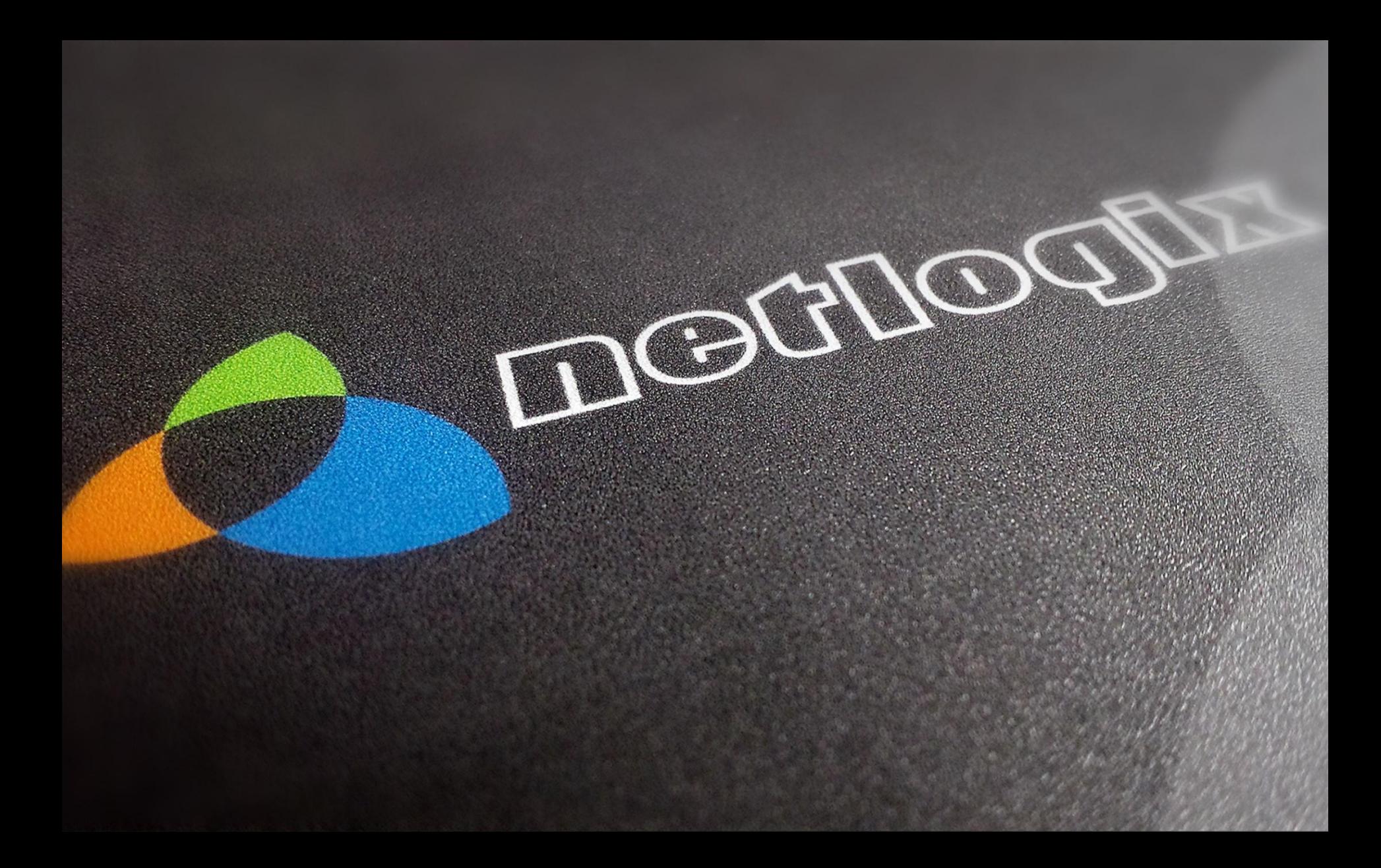